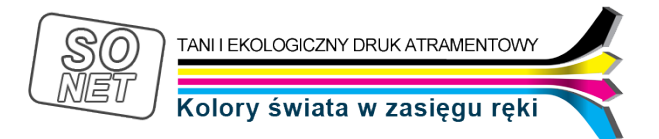

Dane aktualne na dzień: 01-05-2024 08:35

Link do produktu:<https://tusze.info/instrukcja-lexmark-13619hc-12a1980-17g0060-15m0120-19-p-13454.html>

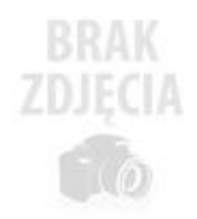

## Instrukcja Lexmark 13619HC, 12A1980, 17G0060, 15M0120, 19

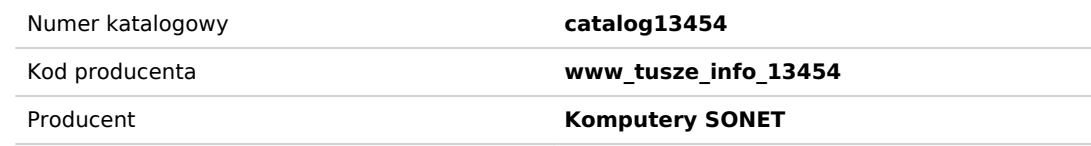

Opis produktu

## Instrukcja napełniania kartridży Lexmark 13619HC, 12A1980, 17G0060, 15M0120, 19 i innych kolorowych o tej samej budowie.

 1. Używając noża należy podważyĆ i oderwaĆ daszek od reszty kartridża (Zdj. 1). Najlepiej zacząĆ od rogu, przemieszczając nóż dookoła kartridża. Są też zestawy, w których zaleca się wiercenie lub wypalanie otworów w górnej części kartridża, ale nie polecamy takiego rozwiązania ze względu na małą kontrolę nad poziomem tuszu w komorach, co sprzyja przelaniu i przebarwieniu.

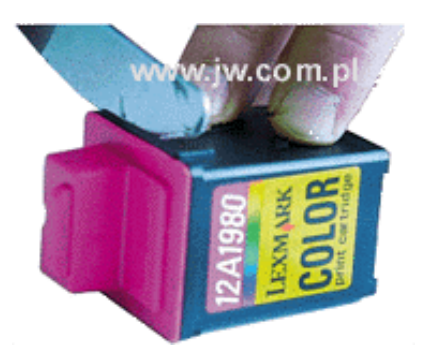

2. W środku są trzy komory wypełnione gąbkami. W nich po dokładnym przyjrzeniu widzimy ślady po wlewanym fabrycznie tuszu. (rozkład kolorów na zdj. 2)

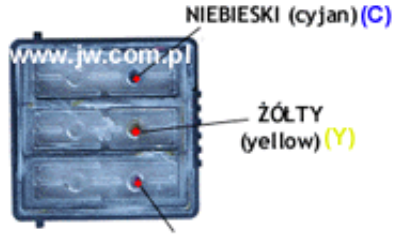

PURPUROWY (magenta) (M)

3. Ze strzykawek ściągamy zatyczki i nakładamy igły. Wbijamy igły prawie na całą długośĆ. Wstrzykujemy maksymalnie po 5 ml każdego tuszu - nie wolno pomyliĆ kolorów. Pomagamy sobie tłoczkiem. UWAGA: nie sugerowaĆ się tym, że po napełnieniu tuszem nie widaĆ go u góry gąbki. Fabrycznie tusz zalega w dolnej części gąbki. Ponieważ kolory nie zużywają się jednakowo najlepiej jednorazowo dolewaĆ po 5 ml tylko brakującego koloru (np. żółtego zdj. 3). Można oczywiście więcej , ale należy byĆ

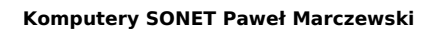

Kolory świata w zasiegu reki

TANI I EKOLOGICZNY DRUK ATRAMENTOWY

przygotowanym na szybkie odessanie części tuszu, aby uniknąĆ przelania do innych komór.

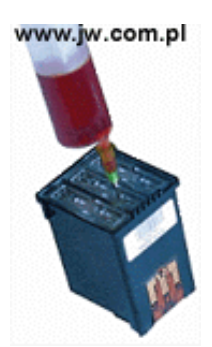

4. Test, którego którego koloru brakuje wykonuje się przy pomocy programu sterującego drukarki "czyszczenie dysz" - brak lub niepełny pasek koloru podpowiada, który trzeba dolaĆ. Po sprawnym napełnieniu i przyłożeniu bibuły do dysz powinien odbiĆ się obraz trzech wyra¼nych kolorowych plamek. Brak danego koloru plamki świadczy o tym, że ta częśĆ dysz jest zaschnięta lub tusz jeszcze nie dotarł do dysz.

5. W takim przypadku należy dmuchnąĆ w jeden z dwóch otworów danej przegrody (drugi należy zatkaĆ palcem) - tusz przemieści się do dysz. Można też użyĆ gruszki dla niemowląt lub strzykawki z odpowiednio spreparowaną uszczelką na końcu lub też użyĆ specjalnego adaptera, który nakłada się na głowicę i odsysa tusz przez dysze. Ewentualne przebarwienia ustępują po wydrukowaniu kilku stron.

6. Po uzupełnieniu tuszu przyklejamy daszek do reszty kartridża przy pomocy dołączonej taśmy samoprzylepnej (Zdj. 4) lub klejem, ale drugi sposób sprawia niepotrzebny problem przy kolejnym napełnieniu.

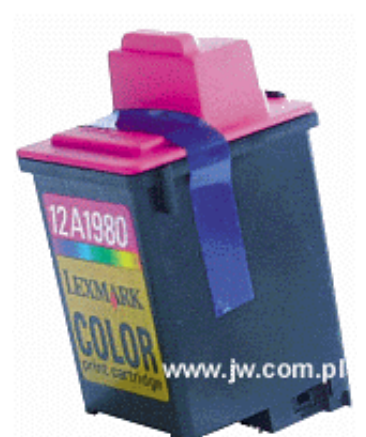

7. Następnie napełniony kartridż jeśli jest taka potrzeba oczyszczamy zwilżoną szmatką (chustką higieniczną) w okolicy dysz i styków elektrycznych, instalujemy w drukarce i wykonujemy czyszczenie dysz oraz kalibrację. Przy następnym napełnieniu wystarczy tylko odkleiĆ taśmę.